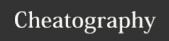

## Total Commander Button Bar Parameters Cheat Sheet by DeeJRoth (DeeJRoth) via cheatography.com/2739/cs/740/

| Total Commander Button Bar Parameters |                                                                                                    |  |  |
|---------------------------------------|----------------------------------------------------------------------------------------------------|--|--|
| ?                                     | As the first parameter causes a Dialog box to be displayed before starting the program, containing the following parameters. You can change the parameters before starting the program. You can even prevent the program's execution.                             |  |  |
| %P                                    | Causes the source path to be inserted into the command line, including a backslash (\) at the end.                                                                                                    |  |  |
| %N                                    | Places the filename under the cursor into the command line.                                                                                                    |  |  |
| %T                                    | Inserts the current target path. Especially useful for packers.                                                                                                    |  |  |
| %M                                    | Places the current filename in the target directory into the command line.                                                                                                    |  |  |
| %0                                    | Places the current filename without extension into the command line.                                                                                                    |  |  |
| %E                                    | Places the current extension (without leading period) into the command line.  Note: %N and %M insert the long name, while %n and %m insert the DOS alias name (8.3). %P and %T insert the long path name, and %p and %t the short path name. (Same for %o and %e) |  |  |
| %%                                    | Inserts the percent sign.                                                                                                    |  |  |
| %L                                    | Long file names including the complete path, e.g. c:\Program Files\Long name.exe                                                                                                    |  |  |
| %l<br>(lowercase<br>L)                | Short file names including the complete path, e.g. C:\PROGRA~1\LONGNA-~1.EXE                                                                                                    |  |  |

| Total Commander Button Bar Parameters (co        |                                                            |  |
|--------------------------------------------------|------------------------------------------------------------|--|
| %F                                               | Long file names without path, e.g. Long na                 |  |
| %f                                               | Short file names without path, e.g. LONGN                  |  |
| %D                                               | Short file names including the complete paset for accents. |  |
| %d                                               | Short file names without path, but using th accents.       |  |
| These are prettty helpful and took me a while to |                                                            |  |
|                                                  |                                                            |  |

need them, even if it is one day in the future.

## How-to use Total Commander button bar para

Step 1.

Create a new button on the button bar

Step 2.

Using the menu, insert the path to the ImgBurn

Step 3.

Insert the string below as the value in the Paran

This will feed a file to the standard build menu

?/MODE BUILD /BUILDINPUTMODE STANDAI DEVICE /SRCLIST "%P%N" /FILESYSTEM "UI /NOIMAGEDETAILS /ROOTFOLDER YES /NO /VOLUMELABEL "%O"

You can use the cheats above to figure out what i Step 4.

Choose the icon for the button and press ok.

| Total Commander Links             |                                       |  |  |  |
|-----------------------------------|---------------------------------------|--|--|--|
| The Total Commander<br>Site       | http://www.ghisler.com                |  |  |  |
| An unofficial database of plugins | www.totalcmd.net                      |  |  |  |
| Source of this cheatsheet         | http://www.ghisler.ch/ial_parameters: |  |  |  |

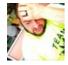

By **DeeJRoth** (DeeJRoth) cheatography.com/deejroth/

Published 30th December, 2012. Last updated 12th May, 2016. Page 1 of 1. Sponsored by **Crossw**Learn to solve cryptic c
http://crosswordcheats